*Frequency Reuse Concept Formulas...* 1/10

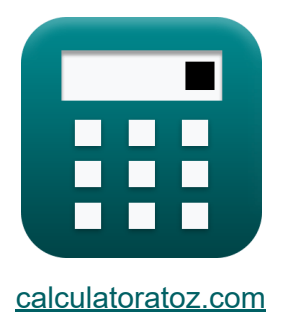

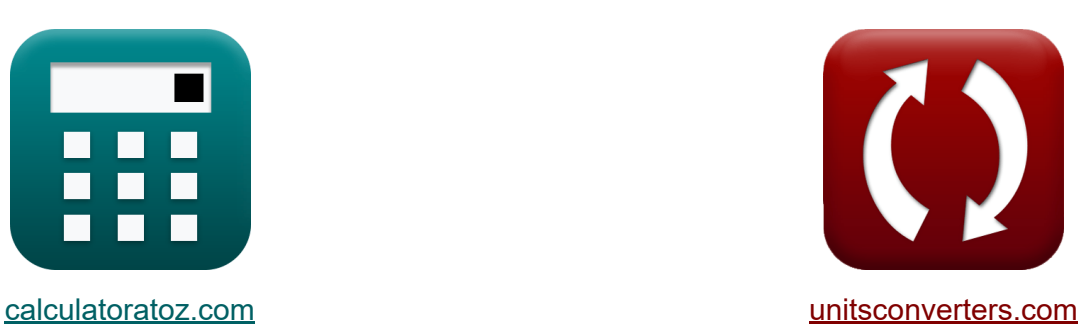

# **Концепция повторного использования частот Формулы**

Примеры!

[Калькуляторы!](https://www.calculatoratoz.com/ru) Примеры! [Преобразования!](https://www.unitsconverters.com/ru)

Закладка **[calculatoratoz.com](https://www.calculatoratoz.com/ru)**, **[unitsconverters.com](https://www.unitsconverters.com/ru)**

Самый широкий охват калькуляторов и рост - **30 000+ калькуляторов!** Расчет с разными единицами измерения для каждой переменной - **Встроенное преобразование единиц измерения!** Самая широкая коллекция измерений и единиц измерения - **250+**

**измерений!**

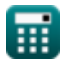

© [calculatoratoz.com](https://calculatoratoz.com/). A [softusvista inc.](https://softusvista.com/) venture!

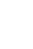

## Не стесняйтесь ПОДЕЛИТЬСЯ этим документом с друзьями!

*[Пожалуйста, оставьте свой отзыв здесь...](https://docs.google.com/forms/d/e/1FAIpQLSf4b4wDgl-KBPJGChMJCxFlqrHvFdmw4Z8WHDP7MoWEdk8QOw/viewform?usp=pp_url&entry.1491156970=%D0%9A%D0%BE%D0%BD%D1%86%D0%B5%D0%BF%D1%86%D0%B8%D1%8F%20%D0%BF%D0%BE%D0%B2%D1%82%D0%BE%D1%80%D0%BD%D0%BE%D0%B3%D0%BE%20%D0%B8%D1%81%D0%BF%D0%BE%D0%BB%D1%8C%D0%B7%D0%BE%D0%B2%D0%B0%D0%BD%D0%B8%D1%8F%20%D1%87%D0%B0%D1%81%D1%82%D0%BE%D1%82%20%D0%A4%D0%BE%D1%80%D0%BC%D1%83%D0%BB%D1%8B)*

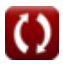

## **Список 16 Концепция повторного использования частот Формулы**

## **Концепция повторного использования частот**

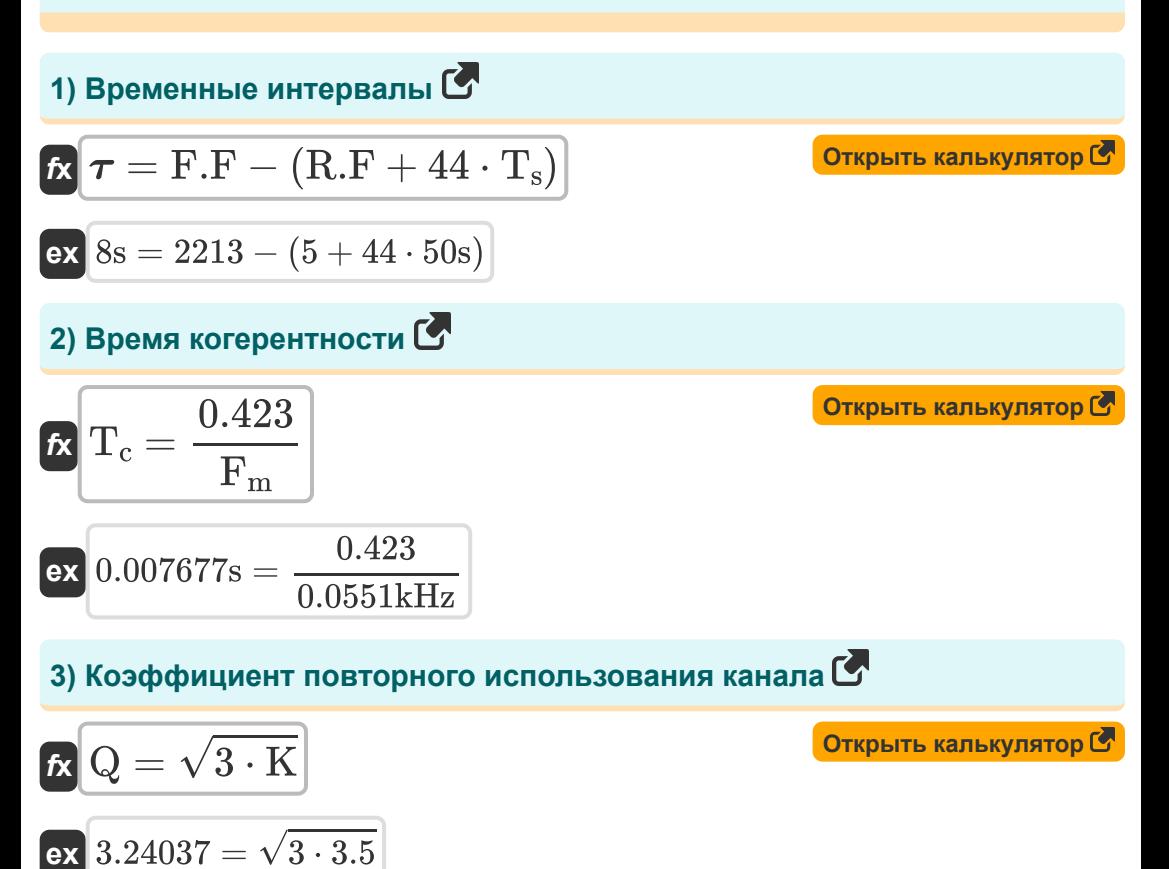

$$
\textcolor{blue}{\blacksquare}
$$

**Frequency Reuse Concept Formulas...** 4/10

4) Максимальная избыточная задержка **С**  
\n
$$
\mathbf{r} = \frac{\mathbf{r}}{(\mathbf{r} - \mathbf{r}_0)}
$$
\n
$$
\mathbf{r} = \frac{\mathbf{r}}{(\mathbf{r} - \mathbf{r}_0)}
$$
\n
$$
\mathbf{r} = \frac{\mathbf{r}}{(\mathbf{r} - \mathbf{r}_0)}
$$
\n
$$
\mathbf{r} = \frac{\mathbf{r}}{(\mathbf{r} - \mathbf{r}_0)}
$$
\n
$$
\mathbf{r} = \frac{\mathbf{r}}{(\mathbf{r} - \mathbf{r}_0)}
$$
\n
$$
\mathbf{r} = \frac{\mathbf{r}}{(\mathbf{r} - \mathbf{r}_0)}
$$
\n
$$
\mathbf{r} = \frac{\mathbf{r}}{(\mathbf{r} - \mathbf{r}_0)}
$$
\n
$$
\mathbf{r} = \frac{\mathbf{r}}{(\mathbf{r} - \mathbf{r}_0)}
$$
\n
$$
\mathbf{r} = \frac{\mathbf{r}}{(\mathbf{r} - \mathbf{r}_0)}
$$
\n
$$
\mathbf{r} = \frac{\mathbf{r}}{(\mathbf{r} - \mathbf{r}_0)}
$$
\n
$$
\mathbf{r} = \frac{\mathbf{r}}{(\mathbf{r} - \mathbf{r}_0)}
$$
\n
$$
\mathbf{r} = \frac{\mathbf{r}}{(\mathbf{r} - \mathbf{r}_0)}
$$
\n
$$
\mathbf{r} = \frac{\mathbf{r}}{(\mathbf{r} - \mathbf{r}_0)}
$$
\n
$$
\mathbf{r} = \frac{\mathbf{r}}{(\mathbf{r} - \mathbf{r}_0)}
$$
\n
$$
\mathbf{r} = \frac{\mathbf{r}}{(\mathbf{r} - \mathbf{r}_0)}
$$
\n
$$
\mathbf{r} = \frac{\mathbf{r}}{(\mathbf{r} - \mathbf{r}_0)}
$$
\n
$$
\mathbf{r} = \frac{\mathbf{r}}{(\mathbf{r} - \mathbf{r}_0)}
$$
\n
$$
\mathbf{r} = \frac{\mathbf{r}}{(\mathbf{r} - \mathbf{r}_0)}
$$
\n
$$
\mathbf{r} = \frac{\mathbf{r}}{(\mathbf{r} - \mathbf{r}_0)}
$$

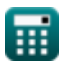

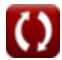

#### **8) Несущая частота с использованием максимального доплеровского сдвига**

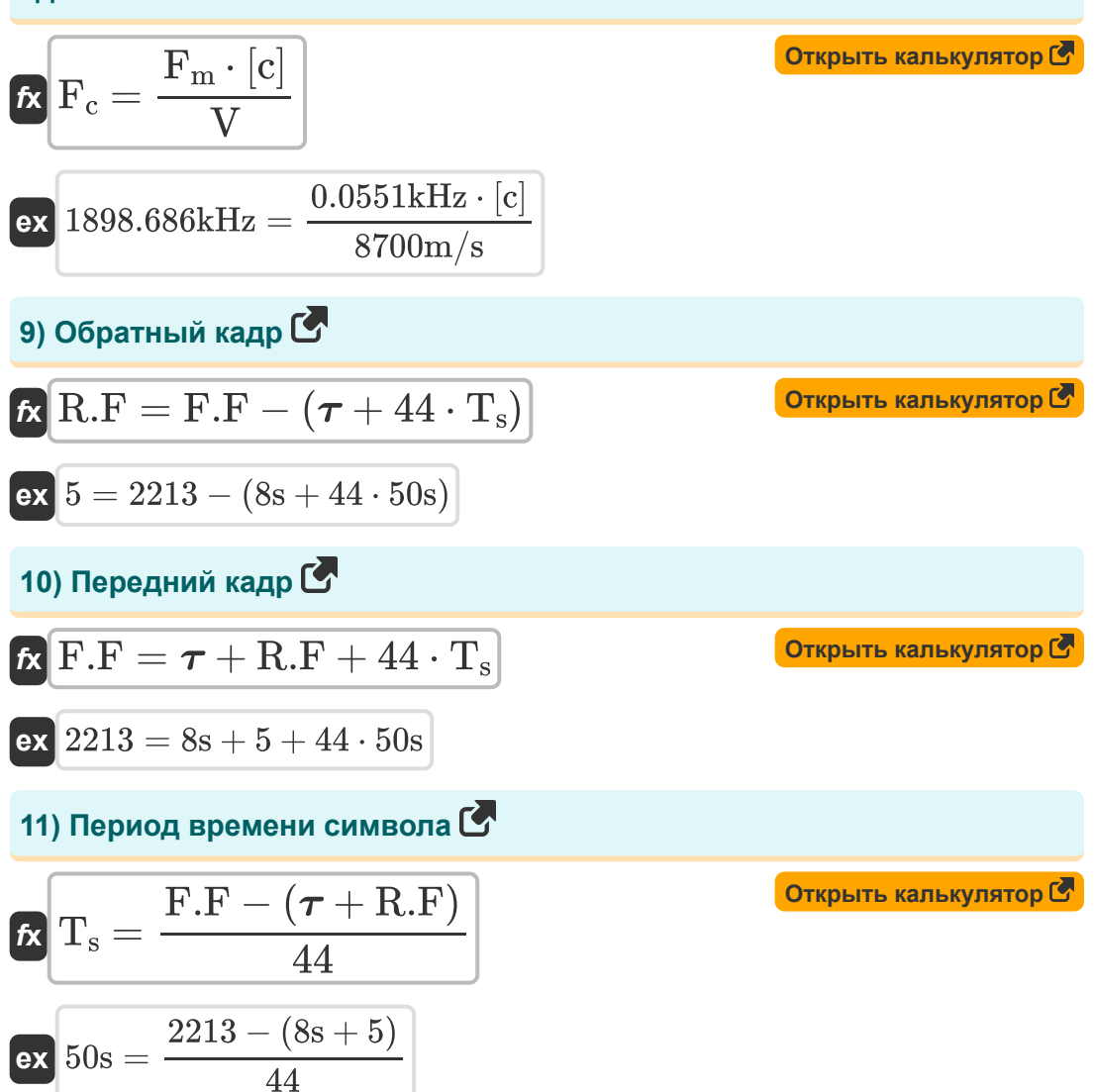

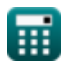

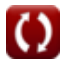

*Frequency Reuse Concept Formulas...* 6/10

**12) Полоса когерентности для многолучевого канала** 

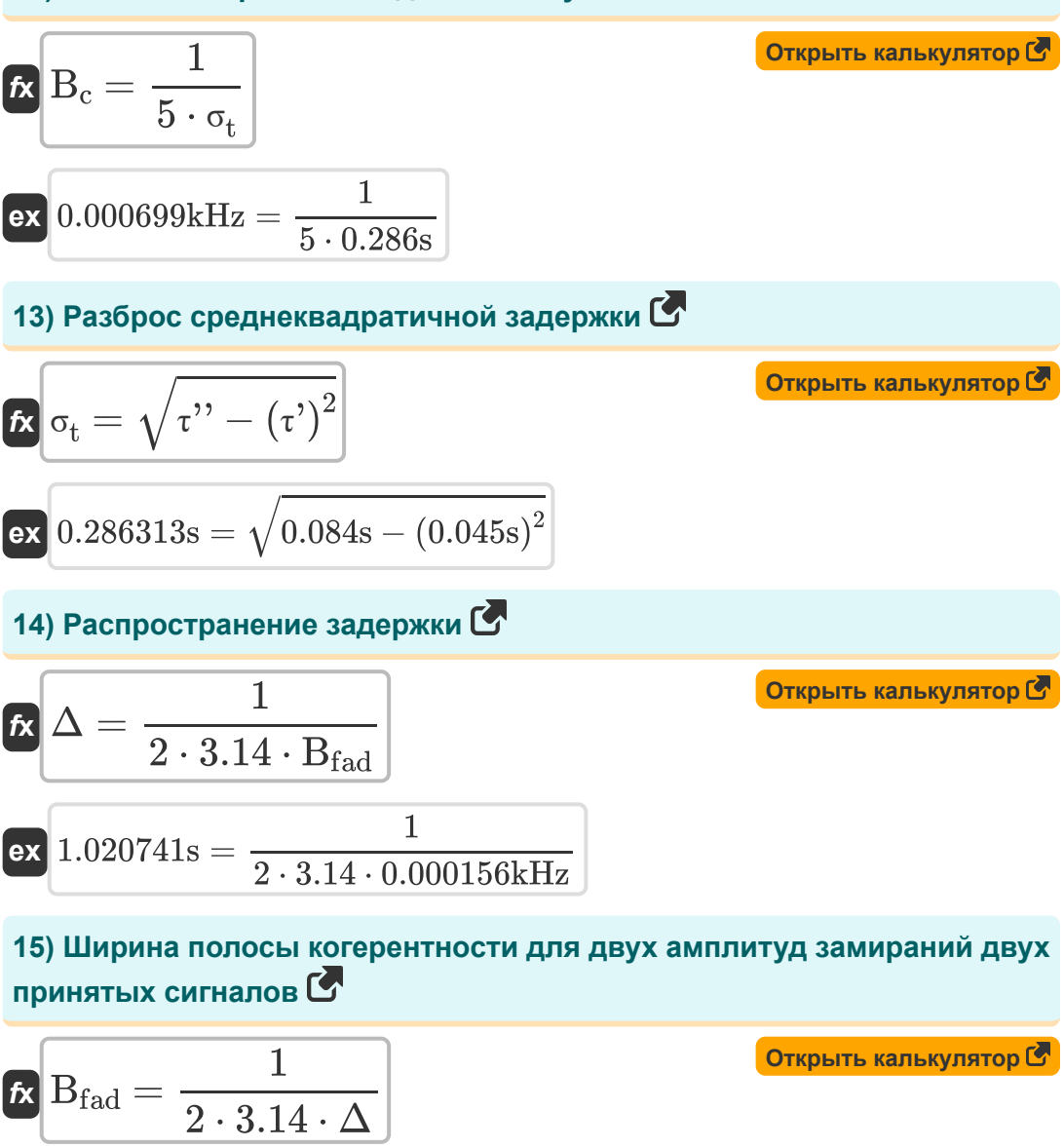

**ex** 0.000156kHz = 1  $\frac{2 \cdot 3.14 \cdot 1.02s}{2}$ 

丽

#### **16) Ширина полосы когерентности для случайных фаз двух принятых сигналов**

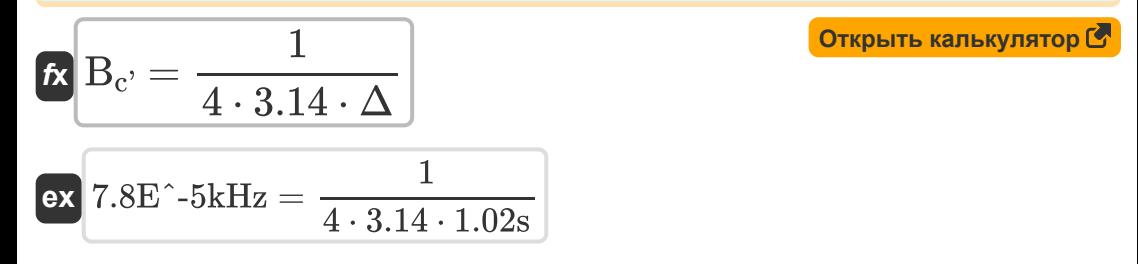

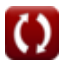

*Frequency Reuse Concept Formulas...* 8/10

## **Используемые переменные**

- **B<sup>c</sup>** Полоса когерентности *(Килогерц)*
- **Bc'** Полоса когерентности Случайная фаза *(Килогерц)*
- **Bfad** Затухание полосы пропускания когерентности *(Килогерц)*
- **F<sup>c</sup>** Несущая частота *(Килогерц)*
- **F<sup>m</sup>** Максимальный доплеровский сдвиг *(Килогерц)*
- **F.F** Передний кадр
- **K** Схема повторного использования частот
- **P√M** М-Ары ПАМ
- **P√Q** М-Арий КАМ
- **Q** Коэффициент повторного использования канала Co
- **R.F** Обратный кадр
- **T<sup>c</sup>** Время когерентности *(Второй)*
- **T<sup>s</sup>** Время символа *(Второй)*
- **V** Скорость *(метр в секунду)*
- **X** Максимальная избыточная задержка *(Децибел)*
- **Δ** Спред задержки *(Второй)*
- **σ<sup>t</sup>** Разброс среднеквадратичной задержки *(Второй)*
- **τ'** Средняя избыточная задержка *(Второй)*
- **τ''** Дисперсия Средняя избыточная задержка *(Второй)*
- **τ<sup>0</sup>** Первый поступающий сигнал *(Децибел)*
- **τ<sup>x</sup>** Чрезмерный разброс задержек *(Децибел)*
- **т** Временные интервалы *(Второй)*

## **Константы, функции, используемые измерения**

- постоянная: **[c]**, 299792458.0 Meter/Second *Light speed in vacuum*
- Функция: **sqrt**, sqrt(Number) *Square root function*
- Измерение: **Время** in Второй (s) *Время Преобразование единиц измерения*
- Измерение: **Скорость** in метр в секунду (m/s) *Скорость Преобразование единиц измерения*
- Измерение: **Частота** in Килогерц (kHz) *Частота Преобразование единиц измерения*
- Измерение: **Звук** in Децибел (dB) *Звук Преобразование единиц измерения*

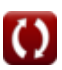

**Frequency Reuse Concept Formulas...** 10/10

### **Проверьте другие списки формул**

- **Сотовые концепции Формулы**
- **Анализ данных Формулы**
- **Концепция повторного использования частот**

**Формулы** 

**Распространение мобильного радио Фо[рму](https://www.calculatoratoz.com/ru/frequency-reuse-concept-Calculators/CalcList-8067)лы** 

Не стесняйтесь ПОДЕЛИТЬСЯ этим документом с друзьями!

## **PDF Доступен в**

[English](https://www.calculatoratoz.com/PDF/Nodes/8067/Frequency-reuse-concept-Formulas_en.PDF) [Spanish](https://www.calculatoratoz.com/PDF/Nodes/8067/Frequency-reuse-concept-Formulas_es.PDF) [French](https://www.calculatoratoz.com/PDF/Nodes/8067/Frequency-reuse-concept-Formulas_fr.PDF) [German](https://www.calculatoratoz.com/PDF/Nodes/8067/Frequency-reuse-concept-Formulas_de.PDF) [Russian](https://www.calculatoratoz.com/PDF/Nodes/8067/Frequency-reuse-concept-Formulas_ru.PDF) [Italian](https://www.calculatoratoz.com/PDF/Nodes/8067/Frequency-reuse-concept-Formulas_it.PDF) [Portuguese](https://www.calculatoratoz.com/PDF/Nodes/8067/Frequency-reuse-concept-Formulas_pt.PDF) [Polish](https://www.calculatoratoz.com/PDF/Nodes/8067/Frequency-reuse-concept-Formulas_pl.PDF) [Dutch](https://www.calculatoratoz.com/PDF/Nodes/8067/Frequency-reuse-concept-Formulas_nl.PDF)

*6/1/2023 | 2:26:03 PM UTC [Пожалуйста, оставьте свой отзыв здесь...](https://docs.google.com/forms/d/e/1FAIpQLSf4b4wDgl-KBPJGChMJCxFlqrHvFdmw4Z8WHDP7MoWEdk8QOw/viewform?usp=pp_url&entry.1491156970=%D0%9A%D0%BE%D0%BD%D1%86%D0%B5%D0%BF%D1%86%D0%B8%D1%8F%20%D0%BF%D0%BE%D0%B2%D1%82%D0%BE%D1%80%D0%BD%D0%BE%D0%B3%D0%BE%20%D0%B8%D1%81%D0%BF%D0%BE%D0%BB%D1%8C%D0%B7%D0%BE%D0%B2%D0%B0%D0%BD%D0%B8%D1%8F%20%D1%87%D0%B0%D1%81%D1%82%D0%BE%D1%82%20%D0%A4%D0%BE%D1%80%D0%BC%D1%83%D0%BB%D1%8B)*